# **Climate categories Documentation**

*Release 0.10.1*

**Mika Pflüger**

**Apr 23, 2024**

## **CONTENTS:**

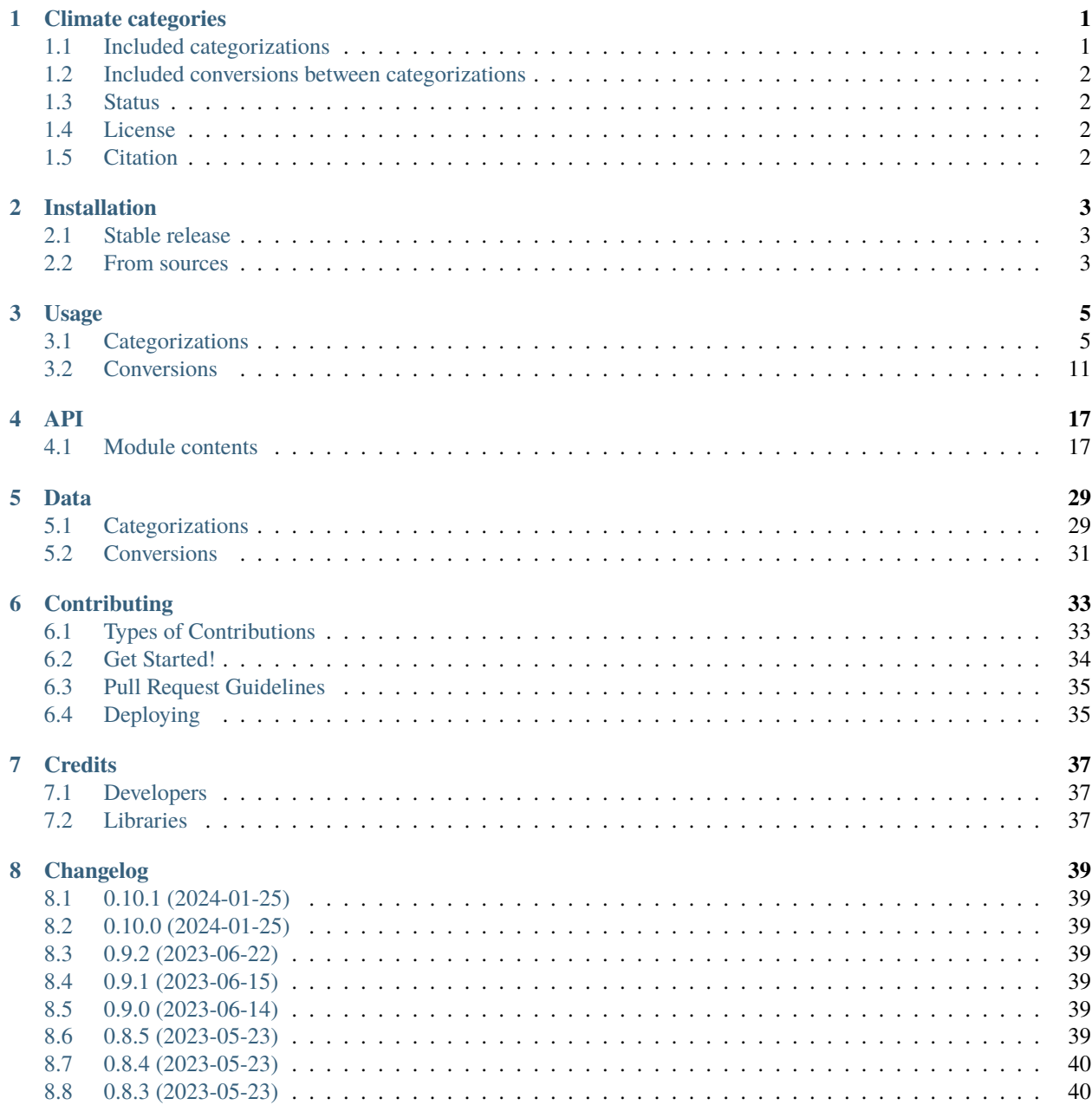

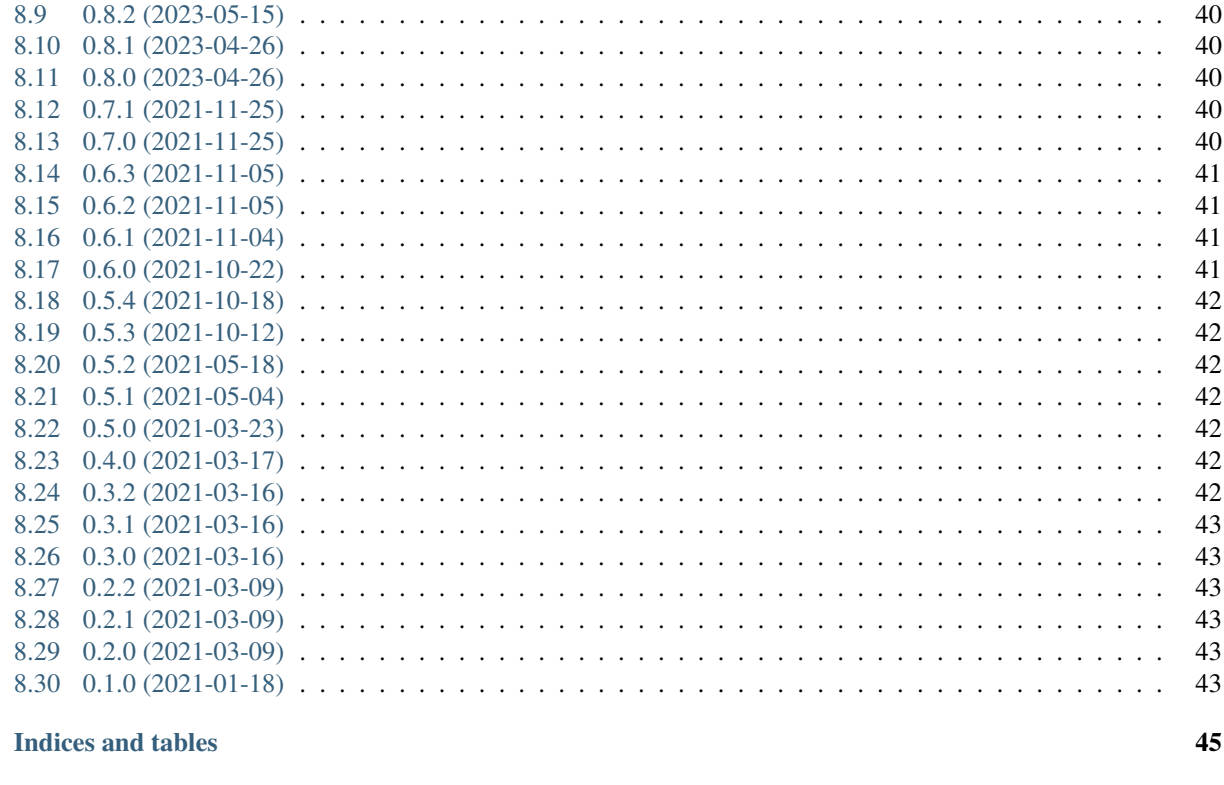

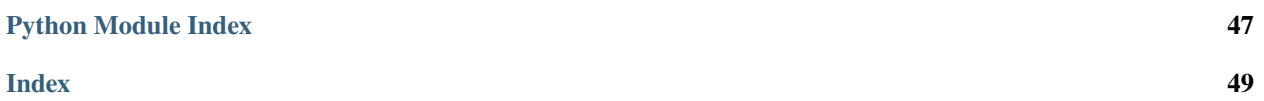

 $\overline{9}$ 

### **CHAPTER**

### **ONE**

## **CLIMATE CATEGORIES**

<span id="page-4-0"></span>Commonly used codes, categories, terminologies, and nomenclatures used in climate policy analysis in a nice Python package. The documentation can be found at: [https://climate-categories.readthedocs.io.](https://climate-categories.readthedocs.io)

## <span id="page-4-1"></span>**1.1 Included categorizations**

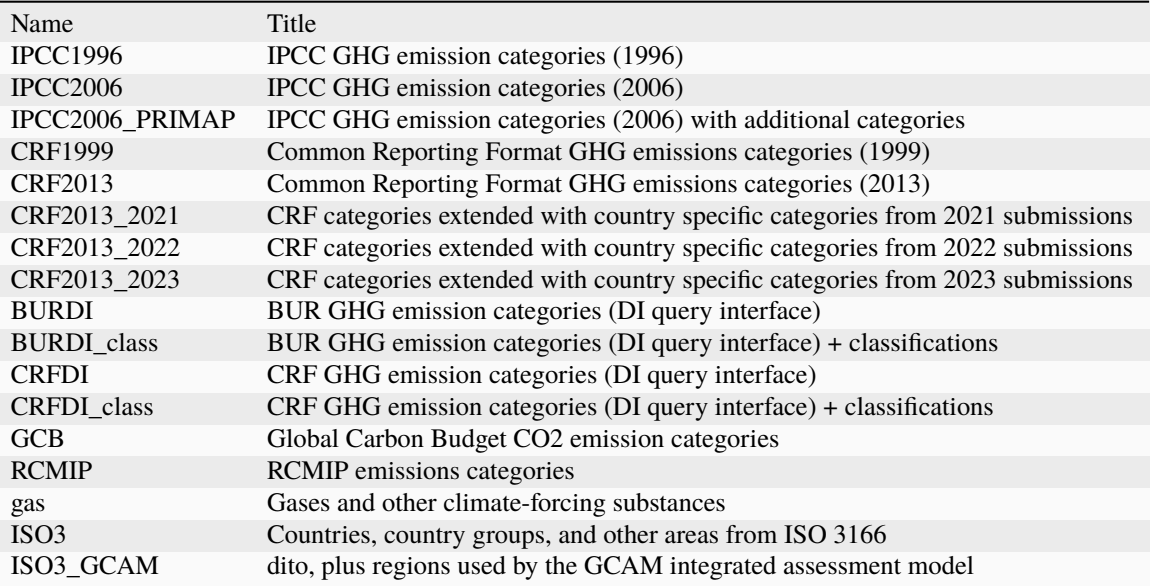

## <span id="page-5-0"></span>**1.2 Included conversions between categorizations**

• IPCC1996 <-> IPCC2006

## <span id="page-5-1"></span>**1.3 Status**

Climate categories is still in development and the API and names of categorizations are still subject to change.

## <span id="page-5-2"></span>**1.4 License**

Copyright 2021, Potsdam-Institut für Klimafolgenforschung e.V.

Copyright 2021, Robert Gieseke

Copyright 2023-2024, Climate Resource Pty Ltd

Licensed under the Apache License, Version 2.0 (the "License"); you may not use this file except in compliance with the License. You may obtain a copy of the License at

<https://www.apache.org/licenses/LICENSE-2.0>

Unless required by applicable law or agreed to in writing, software distributed under the License is distributed on an "AS IS" BASIS, WITHOUT WARRANTIES OR CONDITIONS OF ANY KIND, either express or implied. See the License for the specific language governing permissions and limitations under the License.

## <span id="page-5-3"></span>**1.5 Citation**

If you use this library and want to cite it, please cite it as:

Mika Pflüger, Annika Günther, Johannes Gütschow, and Robert Gieseke. (2024-01-25). pikprimap/climate\_categories: climate\_categories Version 0.10.1. Zenodo. <https://doi.org/10.5281/zenodo.10569100>

### **CHAPTER**

**TWO**

## **INSTALLATION**

## <span id="page-6-1"></span><span id="page-6-0"></span>**2.1 Stable release**

To install Climate categories, run this command in your terminal:

\$ pip install climate\_categories

This is the preferred method to install Climate categories, as it will always install the most recent stable release. If you don't have [pip](https://pip.pypa.io) installed, this [Python installation guide](http://docs.python-guide.org/en/latest/starting/installation/) can guide you through the process.

## <span id="page-6-2"></span>**2.2 From sources**

The sources for Climate categories can be downloaded from the [Github repo.](https://github.com/pik-primap/climate_categories)

You can either clone the public repository:

\$ git clone git://github.com/pik-primap/climate\_categories

Or download the [tarball:](https://github.com/pik-primap/climate_categories/tarball/master)

\$ curl -OJL https://github.com/pik-primap/climate\_categories/tarball/master

Once you have a copy of the source, you can install it with:

\$ python setup.py install

### **CHAPTER**

### **THREE**

### **USAGE**

### <span id="page-8-1"></span><span id="page-8-0"></span>**3.1 Categorizations**

### **3.1.1 Included categorizations**

In the climate\_categories package, the categorizations are available directly at the top-level namespace, and as a dictionary in .cats:

#### [1]: import climate\_categories

climate\_categories.cats

```
[1]: {'IPCC1996': <Categorization IPCC1996 'IPCC GHG emission categories (1996)' with 233␣
     ˓→categories>,
     'IPCC2006': <Categorization IPCC2006 'IPCC GHG emission categories (2006)' with 290␣
     ˓→categories>,
     'IPCC2006_PRIMAP': <Categorization IPCC2006_PRIMAP 'IPCC GHG emission categories (2006)␣
     ˓→with custom categories used in PRIMAP' with 303 categories>,
     'CRF1999': <Categorization CRF1999 'Common Reporting Format GHG emissions categories␣
     ˓→(1999)' with 400 categories>,
     'CRF2013': <Categorization CRF2013 'Common Reporting Format GHG emissions categories␣
     \rightarrow(2013)' with 729 categories>,
     'CRF2013_2021': <Categorization CRF2013_2021 'Common Reporting Format GHG emissions␣
     ˓→categories (2013). Extended for 2021 CRF submissions.' with 960 categories>,
     'CRF2013_2022': <Categorization CRF2013_2022 'Common Reporting Format GHG emissions␣
     ˓→categories (2013). Extended for 2022 CRF submissions.' with 966 categories>,
     'CRF2013_2023': <Categorization CRF2013_2023 'Common Reporting Format GHG emissions␣
     ˓→categories (2013). Extended for 2023 CRF submissions.' with 967 categories>,
     'CRFDI': <Categorization CRFDI 'CRF GHG emission categories (DI query interface)' with␣
     ˓→409 categories>,
     'CRFDI_class': <Categorization CRFDI_class 'CRF GHG emission categories (DI query␣
     \rightarrowinterface) + classifications' with 1133 categories>,
     'BURDI': <Categorization BURDI 'BUR GHG emission categories (DI query interface)' with␣
     ˓→237 categories>,
     'BURDI_class': <Categorization BURDI_class 'BUR GHG emission categories (DI query␣
     ˓→interface) + classifications' with 395 categories>,
     'GCB': <Categorization GCB 'Global Carbon Budget CO2 Emissions' with 9 categories>,
      'RCMIP': <Categorization RCMIP 'Emissions categories from the Reduced Complexity Model␣
     ˓→Intercomparison Project (RCMIP)' with 87 categories>,
      'gas': <Categorization gas 'climate-forcing gases' with 242 categories>,
      'ISO3': <Categorization ISO3 'ISO 3166-1 countries with climate-relevant groupings'␣
                                                                                 (continues on next page)
```
(continued from previous page)

```
˓→with 264 categories>,
'ISO3_GCAM': <Categorization ISO3_GCAM 'ISO 3166-1 countries with climate-relevant␣
˓→groupings with GCAM regions' with 456 categories>}
```

```
[2]: climate_categories.IPCC2006
```

```
[2]: <Categorization IPCC2006 'IPCC GHG emission categories (2006)' with 290 categories>
```
[3]: climate\_categories.cats["IPCC2006"]

```
[3]: <Categorization IPCC2006 'IPCC GHG emission categories (2006)' with 290 categories>
```
Metadata for each categorization are accessible as properties:

```
[4]: print(climate_categories.IPCC2006.name)
    print(climate_categories.IPCC2006.title)
    print(climate_categories.IPCC2006.comment)
    print(climate_categories.IPCC2006.references)
    print(climate_categories.IPCC2006.institution)
    print(climate_categories.IPCC2006.last_update)
    print(climate_categories.IPCC2006.version)
```
IPCC2006 IPCC GHG emission categories (2006) IPCC classification of green-house gas emissions into categories, 2006 edition IPCC 2006, 2006 IPCC Guidelines for National Greenhouse Gas Inventories, Prepared by the␣ ˓<sup>→</sup>National Greenhouse Gas Inventories Programme, Eggleston H.S., Buendia L., Miwa K.,␣ ˓<sup>→</sup>Ngara T. and Tanabe K. (eds). Volume 1, Chapter 8, Table 8.2, https://www.ipcc-nggip. ˓<sup>→</sup>iges.or.jp/public/2006gl/vol1.html IPCC 2010-06-30 2006

The categorization can be used as a dictionary mapping category codes to categories:

```
[5]: climate_categories.IPCC2006["1.A"]
```

```
[5]: <IPCC2006: '1.A'>
```
You can also query using alternative spellings of the code:

```
[6]: climate_categories.IPCC2006["1A"]
```

```
\lceil 6 \rceil: <IPCC2006: '1.A'>
```
For the categories, metadata is also available: a title, maybe a comment, all of its codes and possibly additional non-standard information in the info dictionary:

```
[7]: one_a = climate_categories.IPCC2006["1.A"]
    print(one_a.title)
    print(one_a.comment)
    print(one_a.codes)
    print(one_a.info)
```
Fuel Combustion Activities Emissions from the intentional oxidation of materials within an apparatus that is␣ →designed to raise heat and provide it either as heat or as mechanical work to a<sub>→</sub> ˓<sup>→</sup>process or for use away from the apparatus. ('1.A', '1A') {'gases': ['CO2', 'CH4', 'N2O', 'NOx', 'CO', 'NMVOC', 'SO2'], 'corresponding\_categories\_ ˓<sup>→</sup>IPCC1996': ['1A']}

For hierarchical categorizations, you can also query for parent and child categories. Note that a list of sets of children is returned in case a category can be composed differently:

```
[8]: climate_categories.IPCC2006["1.A"].children
```

```
[8]: [{<IPCC2006: '1.A.1'>,
      <IPCC2006: '1.A.2'>,
      <IPCC2006: '1.A.3'>,
      <IPCC2006: '1.A.4'>,
      <IPCC2006: '1.A.5'>}]
```

```
[9]: climate_categories.IPCC2006["1.A"].parents
```

```
[9]: {<IPCC2006: '1'>}
```
Finally, you can check if a categorization is hierarchical, and for hierarchical categorizations you can check if the sum of all child categories should be equal to the sum of parent categories:

```
[10]: print(f"Hierachical: {climate_categories.IPCC2006.hierarchical}")
     print(f"Total sum: {climate_categories.IPCC2006.total_sum}")
```
Hierachical: True Total sum: True

### **3.1.2 Visualization**

The relationships between categories in a hierarchical categorization can be visualized in a tree-like fashion:

```
[11]: # Limit the maximum depth shown using `maxdepth`
     print(climate_categories.IPCC2006.show_as_tree(maxdepth=2))
     0 National Total
```

```
1 Energy
2 Industrial Processes and Product Use
3 Agriculture, Forestry, and Other Land Use
4 Waste
```

```
5 Other
```

```
[12]: # Print only a part of tree using `root`
     print(climate_categories.IPCC2006.show_as_tree(root="1A1"))
      1.A.1 Energy Industries
```

```
1.A.1.a Main Activity Electricity and Heat Production
1.A.1.a.i Electricity Generation
| | 1.A.1.a.ii Combined Heat and Power Generation (CHP)
```
(continues on next page)

(continued from previous page)

```
1.A.1.a.iii Heat Plants
1.A.1.b Petroleum Refining
1.A.1.c Manufacture of Solid Fuels and Other Energy Industries
 1.A.1.c.i Manufacture of Solid Fuels
 1.A.1.c.ii Other Energy Industries
```
### **3.1.3 Child sets in hierarchical categorizations**

For hierarchical categorizations, it is possible that a category can be composed of multiple child sets. As an example, in emissions reporting it is possible to report industrial emissions either by industry sectors, or by fuel. In this case, the parent industry category has two sets of children: either all the industry sectors, or all of the fuels.

You can see this with two toy example categorizations included in climate\_categories:

```
[13]: import climate_categories.tests.examples
      HierEx = climate\_categories.tests.examples. HierEx()print(
          "Hierarchical categorization with only one way to subdivide the top category:"
      \lambdaprint(HierEx.show_as_tree())
      HierAltEx = climate_categories.tests.examples.HierAltEx()
      print(
          "\nHierarchical categorization with two ways to subdivide the top category:"
      )
      print(HierAltEx.show_as_tree())
      Hierarchical categorization with only one way to subdivide the top category:
      0 Total
      1 Sector 1
      2 Sector 2
      3 Sector 3
      Hierarchical categorization with two ways to subdivide the top category:
      0 Total
      ('0 Total's children, option 1)
      1 Sector 1
      2 Sector 2
      3 Sector 3
      ('0 Total's children, option 2)
      a Fuel a
      b Fuel b
      c Fuel c
```
As you can see, alternative ways to subdivide a category are indicated with double lines in show\_as\_tree. Programmatically, the difference is clear because children contains a list of possible child sets:

[14]: HierEx["0"].children

```
[14]: [{<HierEx: '1'>, <HierEx: '2'>, <HierEx: '3'>}]
```

```
[15]: HierAltEx["0"].children
```

```
[15]: [{<HierAltEx: '1'>, <HierAltEx: '2'>, <HierAltEx: '3'>},
      {<HierAltEx: 'a'>, <HierAltEx: 'b'>, <HierAltEx: 'c'>}]
```
### **3.1.4 Finding leaf descendants**

For purposes like re-calculating top-level categories from simple leaf categories, it is useful to find the descendants of a category which have no children. Use the leaf\_children property to do so.

```
[16]: HierEx["0"].leaf_children
```

```
[16]: [{<HierEx: '1'>, <HierEx: '2'>, <HierEx: '3'>}]
```
### **3.1.5 Extending categorizations**

Often, you want to use a common categorization, but for one reason or another, you have to add a couple of categories. This is possible:

```
[17]: IPCC2006_lulucf_extra = climate_categories.IPCC2006.extend(
          name="IPCC2006_lulucf_extra",
          categories={
              "M0.EL": {
                  "title": "Total excluding lulucf",
                  "comment": "All emissions and removals except emissions from land use, land␣
      ˓→use change, and forestry",
              }
          },
          children=[("M0.EL", ("1", "2", "4", "5"))],
      \lambdaprint(IPCC2006_lulucf_extra.name)
      print(IPCC2006_lulucf_extra.title)
      print(IPCC2006_lulucf_extra.comment)
      print(IPCC2006_lulucf_extra.show_as_tree(maxdepth=2))
      IPCC2006_IPCC2006_lulucf_extra
      IPCC GHG emission categories (2006) + IPCC2006_lulucf_extra
      IPCC classification of green-house gas emissions into categories, 2006 edition extended␣
      ˓→by IPCC2006_lulucf_extra
      0 National Total
      -1 Energy
      2 Industrial Processes and Product Use
      3 Agriculture, Forestry, and Other Land Use
      4 Waste
      5 Other
      M0.EL Total excluding lulucf
                                                                                   (continues on next page)
```
(continued from previous page)

```
1 Energy
2 Industrial Processes and Product Use
4 Waste
5 Other
```
If the canonical top level category of hierarchical categorizations is defined, you can also calculate the level of a category in the hierarchy:

```
[18]: print(climate_categories.IPCC2006["0"].level)
      print(climate_categories.IPCC2006["1.A"].level)
      1
      3
```
### **3.1.6 Pandas integration**

For each categorization, the categories are also available as a pandas DataFrame:

```
[19]: climate_categories.IPCC2006.df
[19]:0 National Total National Total
   1 Energy
   1.A Fuel Combustion Activities
   1.A.1 Energy Industries
   1.A.1.a Main Activity Electricity and Heat Production
   ... ...
   4.D.2 Industrial Wastewater Treatment and Discharge
   4.E Other (Please Specify)
   5 Other
   5.A Indirect N2O Emissions from The Atmospheric De...
   5.B Other (Please Specify)
                                 comment alternative_codes \
   0 All emissions and removals ()
   1 This category includes all GHG emissions arisi... ()
   1.A Emissions from the intentional oxidation of ma... (1A,)
   1.A.1 Comprises emissions from fuels combusted ... (1A1,)
   1.A.1.a Sum of emissions from main activity producers ... (1A1a,)
   ... ... ...
   4.D.2 Treatment and discharge of liquid wastes and s... (4D2,)
   4.E Release of GHGs from other waste handling acti... (4E,)
   5 None ()
   5.A Excluding indirect emissions from NOx and NH3 ... (5A,)
   5.B Only use this category exceptionally, for any ... (5B,)
                          children
   (1, 2, 3, 4, 5),1 ((1.A, 1.B, 1.C),)
   1.A ((1.A.1, 1.A.2, 1.A.3, 1.A.4, 1.A.5),)
   1.A.1 ((1.A.1.a, 1.A.1.b, 1.A.1.c),)
```

```
(continues on next page)
```
(continued from previous page)

```
1.A.1.a ((1.A.1.a.i, 1.A.1.a.ii, 1.A.1.a.iii),)
... ...
4.D.2 ()
4.E ()
5 ((5.A, 5.B),)
5.A ()
5.B ()
[290 rows x 4 columns]
```
### **3.1.7 Finding unknown codes**

Searching for a code in all included categorizations is possible using the find\_code function:

```
[20]: climate_categories.find_code("1A")
[20]: {<IPCC2006_PRIMAP: '1.A'>,
      <CRF1999: '1.A'>,
      <CRF2013_2022: '1.A'>,
      <IPCC1996: '1.A'>,
      <CRF2013_2023: '1.A'>,
      <IPCC2006: '1.A'>,
      <CRF2013_2021: '1.A'>,
      <CRF2013: '1.A'>,
      <BURDI_class: '1.A'>,
      <BURDI: '1.A'>,
      <CRFDI_class: '1.AA'>,
       <CRFDI: '1.AA'>}
```
## <span id="page-14-0"></span>**3.2 Conversions**

### **3.2.1 Included conversions**

You can get the rules for conversion between categories using the conversion objects:

```
[21]: conv = climate_categories.IPCC1996.conversion_to("IPCC2006")
      conv
```

```
[21]: < Conversion 'IPCC1996' <-> 'IPCC2006' with 153 rules
```
The conversion object can be queried for metadata:

```
[22]: print(conv.categorization_a)
      print(conv.categorization_b)
      print(conv.auxiliary_categorizations)
      print(conv.comment)
      print(conv.institution)
      print(conv.references)
      print(conv.version)
      print(conv.last_update)
```
IPCC1996 IPCC2006 [<Categorization gas 'climate-forcing gases' with 242 categories>] None IPCC IPCC 2006, 2006 IPCC Guidelines for National Greenhouse Gas Inventories, Prepared by the␣ ˓<sup>→</sup>National Greenhouse Gas Inventories Programme, Eggleston H.S., Buendia L., Miwa K.,␣ ˓<sup>→</sup>Ngara T. and Tanabe K. (eds). Volume 1, Chapter 8d, Table 8.2 https://www.ipcc-nggip. ˓<sup>→</sup>iges.or.jp/public/2006gl/vol1.html None 2021-07-09 00:00:00

More importantly, the conversion object also holds the actual conversion rules:

```
[23]: len(conv.rules)
```
[23]: 153

```
[24]: conv.rules[0]
```

```
[24]: ConversionRule(factors_categories_a={<IPCC1996: '0'>: 1}, factors_categories_b={
      ˓→<IPCC2006: '0'>: 1}, auxiliary_categories={<Categorization gas 'climate-forcing gases'␣
      ˓→with 242 categories>: set()}, comment='', csv_line_number=5, csv_original_text='0,,0,',
      ˓→ cardinality_a='one', cardinality_b='one', is_restricted=False)
```
For the rules, the most important parts are the categories and factors for each side and the specification for which auxiliary categories the rule is valid:

```
[25]: rule = conv.rules[0]print(rule.factors_categories_a)
     print(rule.factors_categories_b)
     print(rule.auxiliary_categories)
```

```
{<IPCC1996: '0'>: 1}
{<IPCC2006: '0'>: 1}
{<Categorization gas 'climate-forcing gases' with 242 categories>: set()}
```
In this example, the category 1 of the IPCC1996 categorization equals exactly the category 1 of the IPCC2006 categorization (i.e. for both, the factor is unity) and the rule is valid for all gases (the set of gases is empty, meaning an unrestricted rule).

Often, you might be interested in rules concerning a specific set of categories, which you can also fetch:

```
[26]: one_or_two_rules = conv.relevant_rules(
          {climate_categories.IPCC1996["1"], climate_categories.IPCC1996["2"]}
     )
     for rule in one_or_two_rules:
         print("###")
         print(rule.format_human_readable())
     ###
     IPCC1996 1 Energy
     IPCC2006 1 Energy
```
(continues on next page)

(continued from previous page)

```
###
IPCC1996 2 Industrial Processes
IPCC1996 3 Solvent and Other Product Use
IPCC2006 2 Industrial Processes and Product Use
```
Here, we used the format\_human\_readable() function to get a nicely formatted output. You can see that for this conversion, the category 1 maps cleanly between the two categorizations, but for category 2, you need to combine categories 2 and 3 from IPCC1996 to get category 2 from IPCC2006.

### **3.2.2 Finding inconsistencies**

Dealing with large conversion rule sets can be daunting, so there are a few functions to help when checking conversions:

```
[27]: # describe all of the conversion rules
      # We only print the start of the description because it is looong
      print(conv.describe_detailed()[:200] + "...")
      # Mapping between IPCC1996 and IPCC2006
      ## Simple direct mappings
      IPCC1996 0 National Total
      IPCC2006 0 National Total
      IPCC1996 1 Energy
      IPCC2006 1 Energy
      IPCC1996 1.A Fuel Combustion Activities
      IP...[28]: # Find potential over counting problems
      suspected_problems = conv.find_over_counting_problems()
      for p in suspected_problems:
          print(p)
          print()
      \langleIPCC1996: '6.A.1'> is possibly counted multiple times
      involved leave groups categories: [[<IPCC2006: '4.A.1'>], [<IPCC2006: '4.A.3'>]]
      involved rules: <Rule '0,,0,' from line 5>, <Rule '6,,4,' from line 146>, <Rule '6.A,,4.
      \rightarrowA,' from line 147>, <Rule '6.A.1,,4.A.1,' from line 148>, <Rule '6.A.1 + 6.A.2,,4.A.3,
      \rightarrowif possible prefer the individual rules above' from line 150>.
      <IPCC1996: '6.A.2'> is possibly counted multiple times
      involved leave groups categories: [[<IPCC2006: '4.A.2'>], [<IPCC2006: '4.A.3'>]]
      involved rules: <Rule '0,,0,' from line 5>, <Rule '6,,4,' from line 146>, <Rule '6.A,,4.
      \rightarrowA,' from line 147>, <Rule '6.A.2,,4.A.2,' from line 149>, <Rule '6.A.1 + 6.A.2,,4.A.3,
      \rightarrowif possible prefer the individual rules above' from line 150>.
      <IPCC1996: '6.A.3'> is possibly counted multiple times
```
(continues on next page)

```
(continued from previous page)
involved leave groups categories: [[<IPCC2006: '4.A'>], [<IPCC2006: '4.B'>]]
involved rules: <Rule '0,,0,' from line 5>, <Rule '6,,4,' from line 146>, <Rule '6.A,,4.
˓→A,' from line 147>, <Rule '6.A.3,,4.B,' from line 151>.
<IPCC1996: '6.B.3'> is possibly counted multiple times
involved leave groups categories: [[<IPCC2006: '4.D'>], [<IPCC2006: '4.E'>]]
involved rules: <Rule '0,,0,' from line 5>, <Rule '6,,4,' from line 146>, <Rule '6.B,,4.
\rightarrowD,' from line 152>, <Rule '6.D + 6.B.3,,4.E,' from line 156>.
<IPCC2006: '2.B.7'> is possibly counted multiple times
involved leave groups categories: [[<IPCC1996: '2.A.3'>, <IPCC1996: '2.A.4'>], [
˓→<IPCC1996: '2.B'>, <IPCC1996: '3.C'>]]
involved rules: <Rule '0,,0,' from line 5>, <Rule '2 + 3,,2,' from line 81>, <Rule '2.A.
\rightarrow3 + 2.A.4,,2.A.3 + 2.A.4 + 2.B.7,' from line 85>, <Rule '2.B + 3.C,,2.B,' from line 88>
\leftrightarrow.
<IPCC2006: '2.B.9'> is possibly counted multiple times
involved leave groups categories: [[<IPCC1996: '2.B'>, <IPCC1996: '3.C'>], [<IPCC1996:
\rightarrow '2.E'>]]
involved rules: <Rule '0,,0,' from line 5>, <Rule '2 + 3,,2,' from line 81>, <Rule '2.B<sub>u</sub>\rightarrow + 3.C,,2.B,' from line 88>, <Rule '2.E,,2.B.9,' from line 103>.
<IPCC2006: '2.B.9.a'> is possibly counted multiple times
involved leave groups categories: [[<IPCC1996: '2.B'>, <IPCC1996: '3.C'>], [<IPCC1996:
\rightarrow 2.E.1'>]]
involved rules: <Rule '0,,0,' from line 5>, <Rule '2 + 3,,2,' from line 81>, <Rule '2.B<sub>u</sub>
˓→+ 3.C,,2.B,' from line 88>, <Rule '2.E,,2.B.9,' from line 103>, <Rule '2.E.1,,2.B.9.a,
ightharpoonup from line 104>.
<IPCC2006: '2.B.9.b'> is possibly counted multiple times
involved leave groups categories: [[<IPCC1996: '2.B'>, <IPCC1996: '3.C'>], [<IPCC1996:
\rightarrow '2.E.2'>]]
involved rules: <Rule '0,,0,' from line 5>, <Rule '2 + 3,,2,' from line 81>, <Rule '2.B_{\text{u}}˓→+ 3.C,,2.B,' from line 88>, <Rule '2.E,,2.B.9,' from line 103>, <Rule '2.E.2,,2.B.9.b,
ightharpoonup from line 105>.
```
Note that find\_over\_counting\_problems at the moment can't reliably detect all over counting problems and also some suspected problems might be fine under closer examination. Use this function only to generate hints for possible problems.

```
[29]: # Find unmapped categories
      missing_1996, missing_2006 = conv.find_unmapped_categories()
      # returns sets of missing categories
      # unfortunately, this conversion is not very complete:
      print(len(missing_1996))
      print(len(missing_2006))
      71
      110
```

```
[30]: # the sets just contain regular categories which were forgotten
     next(iter(missing_1996))
```
[30]: <IPCC1996: '5.A.2.d'>

### **3.2.3 Viewing the full conversion**

To view the full conversion, also consider directly loading the source CSVs from the climate\_categories/data/ folder in a spreadsheet program.

### **FOUR**

### **API**

### <span id="page-20-3"></span><span id="page-20-1"></span><span id="page-20-0"></span>**4.1 Module contents**

Access to all categorizations is provided directly at the module level, using the names of categorizations. To access the example categorization *Excat*, simply use *climate\_categories.Excat* .

<span id="page-20-2"></span>class climate\_categories.Categorization(*\**, *categories: dict[str, dict]*, *name: str*, *title: str*, *comment: str*, *references: str*, *institution: str*, *last\_update: date*, *version: None | str = None*)

Bases: object

A single categorization system.

A categorization system comprises a set of categories, and their relationships as well as metadata describing the categorization system itself.

Use the categorization object like a dictionary, where codes can be translated to their meaning using  $cat[code]$ and all codes are available using cat.keys(). Metadata about the categorization is provided in attributes. If *pandas* is available, you can access a *pandas.DataFrame* with all category codes, and their meanings at cat.df.

#### name

The unique name/code

**Type** str

references

Citable reference(s)

**Type**

str

#### title

A short, descriptive title for humans

**Type** str

comment

Notes and explanations for humans

**Type**

str

#### <span id="page-21-0"></span>institution

Where the categorization originates

**Type** str

#### last\_update

The date of the last change

**Type**

datetime.date

#### version

The version of the Categorization, if there are multiple versions

**Type**

str, optional

#### hierarchical

True if descendants and ancestors are defined

**Type**

bool

#### $all\_keys() \rightarrow KeysView[str]$

Iterate over all codes for all categories.

#### conversion\_to(*other:* [Categorization](#page-20-2) *| str*) → *[Conversion](#page-23-0)*

Get conversion to other categorization.

If conversion rules for this conversion are not included, raises NotImplementedError.

#### property df: DataFrame

All category codes as a pandas dataframe.

extend(*\**, *categories: None | dict[str, dict] = None*, *alternative\_codes: None | dict[str, str] = None*, *name: str*, *title: None* | *str* = *None*, *comment: None* | *str* = *None*, *last\_update: None* | *date = None*)  $\rightarrow$ CategorizationT

Extend the categorization with additional categories, yielding a new categorization.

Metadata: the name, title, comment, and last\_update are updated automatically (see below), the institution and references are deleted and the values for version and hierarchical are kept. You can set more accurate metadata (for example, your institution) on the returned object if needed.

#### **Parameters**

- categories  $(dict, optimal) Map$  of new category codes to their specification. The specification is a dictionary with the keys "title", optionally "comment", and optionally "alternative\_codes".
- alternative\_codes (dict, optional) Map of new alternative codes. A dictionary with the new alternative code as key and existing code as value.
- name  $(str)$  The name of your extension. The returned Categorization will have a name of "{old\_name}\_{name}", indicating that it is an extension of the underlying Categorization.
- title (str, optional) A string to add to the original title. If not provided, " + {name}" will be used.
- **comment**  $(str, optional) A string to add to the original comment. If not provided, "$ extended by {name}" will be used.

<span id="page-22-1"></span>• last\_update (datetime.date, optional) – The date of the last update to this extension. Today will be used if not provided.

#### **Returns**

#### **Extended categorization**

```
Return type
```
*[Categorization](#page-20-2)*

static from\_pickle(*filepath: str | Path | IO[bytes]*) → CategorizationT

De-serialize Categorization from a file written by to\_pickle.

Note that this uses the pickle module, which executes arbitrary code in the provided file. Only load from pickle files that you trust.

```
static from_python(filepath: str | Path | IO[bytes]) → CategorizationT
```
De-serialize Categorization from a file written by to\_python.

Note that this executes the python cache file. Only load from python cache files you trust.

```
classmethod from_spec(spec: dict[str, Any]) \rightarrow CategorizationT
     Create Categorization from a Dictionary specification.
```

```
classmethod from_yaml(filepath: str | Path | TextIO) \rightarrow CategoricalRead Categorization from a StrictYaml file.
```
#### items() → ItemsView[str, *[Category](#page-22-0)*]

Iterate over (primary code, category) pairs.

#### $keys() \rightarrow KeysView[str]$

Iterate over the codes for all categories.

to\_pickle(*filepath: str | Path*) → None

Serialize to a file using python's pickle.

to\_python(*filepath: str | Path*) → None

Write spec to a Python file.

#### $to\_spec() \rightarrow dict[str, Any]$

Turn this categorization into a specification dictionary ready to be written to a yaml file.

#### **Returns**

**spec** – Specification dictionary understood by *from\_spec*.

### **Return type**

dict

to\_yaml(*filepath: str | Path*) → None

Write to a YAML file.

```
values() → ValuesView[Category]
```
Iterate over the categories.

```
class climate_categories.Category(codes: tuple[str, ...], categorization: Categorization, title: str, comment:
                                          None | str = None, info: None | dict = None)
```
Bases: object

A single category.

<span id="page-23-1"></span> $to\_spec() \rightarrow tuple[str, dict[str, str | dict | list]]$ 

Turn this category into a specification ready to be written to a yaml file.

**Returns**

**(code** – Primary code and specification dict

#### **Return type**

str, spec: dict)

<span id="page-23-0"></span>class climate\_categories.Conversion(*\**, *categorization\_a:* [Categorization,](#page-20-2) *categorization\_b:*

[Categorization,](#page-20-2) *rules: list[*[ConversionRule](#page-25-0)*]*,

*auxiliary\_categorizations: list[*[Categorization](#page-20-2)*] | None = None*, *comment: str | None = None*, *references: str | None = None*, *institution: str | None = None*, *last\_update: date | None = None*, *version: str | None = None*)

Bases: ConversionBase

Conversion between two categorizations.

This class collects functionality which needs access to the actual categorizations and categories.

#### categorization\_a

The first categorization.

**Type**

*[Categorization](#page-20-2)*

#### categorization\_b

The second categorization.

#### **Type**

*[Categorization](#page-20-2)*

#### auxiliary\_categorizations

The auxiliary categorizations, if any.

#### **Type**

list of *[Categorization](#page-20-2)*, optional

#### rules

The actual rules for conversion between individual categories or sets of categories.

#### **Type**

list of *[ConversionRule](#page-25-0)*

#### comment

Notes and explanations for humans.

#### **Type**

str, optional

#### references

Citable reference(s) for the conversion.

#### **Type**

str, optional

#### institution

Where the conversion originates.

#### **Type**

str, optional

#### <span id="page-24-0"></span>last\_update

The date of the last change.

#### **Type**

datetime.date, optional

#### version

The version of the ConversionRules, if there are multiple versions.

#### **Type**

str, optional

#### $describe\_detailed() \rightarrow str$

Detailed human-readable description of the conversion rules.

Sections are added for direct one-to-one mappings, one-to-many mappings, many-to-one mappings, and many-to-many mappings, respectively.

Factors are shown at the start of the line if they don't equal 1, like this: -1 \* IPCC1996 4 Agriculture to indicate that category 4 should be subtracted.

#### $find\_over\_counting\_problems() \rightarrow list[OverCountingProblem]$

Check if any category from one side is counted more than once on the other side.

Note that the algorithm at the moment can't reliably detect all over counting problems and also some suspected problems might be fine under closer examination, so use this function only to generate hints for possible problems.

#### **Returns**

**problems** – All detected suspected problems.

### **Return type**

list of OverCountingProblem objects

#### $\text{find\_unmapped\_categories()} \rightarrow \text{tuple}[\text{set}[Category], \text{set}[Category]]$  $\text{find\_unmapped\_categories()} \rightarrow \text{tuple}[\text{set}[Category], \text{set}[Category]]$  $\text{find\_unmapped\_categories()} \rightarrow \text{tuple}[\text{set}[Category], \text{set}[Category]]$

Find categories for which no rule exists to map them.

#### **Returns**

**missing\_categories\_a, missing\_categories\_b** – A list of categories missing from categorization\_a and categorization\_b, respectively.

#### **Return type**

set, set

relevant\_rules(*categories: set[*[HierarchicalCategory](#page-29-0)*]*, *source\_categorization:* [Categorization](#page-20-2) *| None = None*, *simple\_sums\_only:*  $bool = False$ )  $\rightarrow$  list[*[ConversionRule](#page-25-0)*]

Returns all rules which involve the given categories.

#### **Parameters**

- categories (set of [HierarchicalCategory](#page-29-0)) The categories to limit the rules to.
- source\_categorization ([Categorization](#page-20-2), optional) The categorization that the categories are part of, either self.categorization\_a or self.categorization\_b.
- simple\_sums\_only (bool, default False) If true, only consider rules where the given categories enter as simple summands (i.e. with a factor of 1).

#### **Returns**

All rules which touch the given categories.

**Return type** relevant\_rules

#### <span id="page-25-1"></span>reversed() → *[Conversion](#page-23-0)*

Returns the Conversion with categorization\_a and categorization\_b swapped.

<span id="page-25-0"></span>class climate\_categories.ConversionRule(*factors\_categories\_a: dict[*[Category](#page-22-0)*, int]*, *factors\_categories\_b: dict[*[Category](#page-22-0)*, int]*, *auxiliary\_categories: dict[*[Categorization](#page-20-2)*, set[*[Category](#page-22-0)*]]*, *comment: str = ''*, *csv\_line\_number: int | None = None*, *csv\_original\_text: str | None = None*)

Bases: object

A rule to convert between categories from two different categorizations.

Supports one-to-one relationships, one-to-many relationships in both directions and many-to-many relationships. For each category, a factor is given which can also be negative to model relationships like  $A = B - C$ .

Using auxiliary\_categories, a rule can be restricted to specific auxiliary categories only.

#### factors\_categories\_a

Map of categories from the first categorization to factors. For a simple addition, use factor 1, to subtract the category, use factor -1.

#### **Type**

dict mapping categories to factors

#### factors\_categories\_b

Map of categories from the second categorization to factors. For a simple addition, use factor 1, to subtract the category, use factor -1.

#### **Type**

dict mapping categories to factors

#### auxiliary\_categories

Map of auxiliary categorizations to sets of auxiliary categories. Not all auxiliary categorizations need to be specified, and if an auxiliary categorization is not specified (or an empty set of category codes is given), the validity of the rule is not restricted. If an auxiliary categorization is specified and categories are given, the rule is only valid for the given categories. If multiple auxiliary categorizations are given, the rule is only valid if all auxiliary categorizations match.

#### **Type**

dict[*[Categorization](#page-20-2)*, set[*[Category](#page-22-0)*]]

#### comment

A human-readable comment explaining the rule or adding additional information.

#### **Type**

str

#### cardinality\_a

The cardinality of the rule on side a. Is "one" if there is exactly one category in factors\_categories\_a, and "many" otherwise.

**Type**

str

#### cardinality\_b

The cardinality of the rule on side b. Is "one" if there is exactly one category in factors\_categories\_b, and "many" otherwise.

**Type**

str

#### <span id="page-26-1"></span>is restricted

The rule is restricted if and only if for at least one auxiliary categorization at least one category is specified, so that the rule is only valid for a subset of cases. Otherwise, the rule is unrestricted and valid for all cases.

**Type**

bool

**format\_human\_readable**(*categorization\_separator: str =*  $\forall n'$ *)*  $\rightarrow$  str

Format the rule for humans.

#### **Parameters**

categorization\_separator (str, optional) – The categorization\_separator is printed between the categories from the source categorization and the categories from the target categorization to make the difference clear.

#### **Returns**

**human** readable – The rule in a format optimized for error-free parsing by humans.

**Return type**

str

#### format\_with\_lineno()  $\rightarrow$  str

Human-readable string representation of the rule with information in which line in the CSV file it was defined, if that is available.

#### reversed() → *[ConversionRule](#page-25-0)*

Return the ConversionRule with categorization\_a and categorization\_b swapped.

#### $to\_spec() \rightarrow ConversionRuleSpec$

Return a serializable specification.

**Returns spec**

#### **Return type**

ConversionRuleSpec

<span id="page-26-0"></span>class climate\_categories.HierarchicalCategorization(*\**, *categories: dict[str, dict]*, *name: str*, *title: str*, *comment: str*, *references: str*, *institution: str*, *last\_update: date*, *version: None | str = None*, *total\_sum: bool*, *canonical\_top\_level\_category: None | str = None*)

#### Bases: [Categorization](#page-20-2)

In a hierarchical categorization, descendants and ancestors (parents and children) are defined for each category.

#### total\_sum

If the sum of the values of children equals the value of the parent for extensive quantities. For example, a Categorization containing the Countries in the EU and the EU could set *total\_sum = True*, because the emissions of all parts of the EU must equal the emissions of the EU. On the contrary, a categorization of Industries with categories *Power:Fossil Fuels* and *Power:Gas* which are both children of *Power* must set *total\_sum = False* to avoid double counting of fossil gas.

**Type**

bool

#### <span id="page-27-0"></span>canonical\_top\_level\_category

The level of a category is calculated with respect to the canonical top level category. Commonly, this will be the world total or a similar category. If the canonical top level category is not set (i.e. is None), levels are not defined for categories.

#### **Type**

*[HierarchicalCategory](#page-29-0)*

ancestors(*cat: str |* [HierarchicalCategory](#page-29-0)) → set[*[HierarchicalCategory](#page-29-0)*]

All ancestors of the given category, i.e. the direct parents and their parents, etc.

children(*cat: str |* [HierarchicalCategory](#page-29-0)) → list[set[*[HierarchicalCategory](#page-29-0)*]]

The list of sets of direct children of the given category.

descendants(*cat: str |* [HierarchicalCategory](#page-29-0)) → set[*[HierarchicalCategory](#page-29-0)*]

All descendants of the given category, i.e. the direct children and their children, etc.

#### property df: DataFrame

All category codes as a pandas dataframe.

extend(*\**, *categories: None | dict[str, dict] = None*, *alternative\_codes: None | dict[str, str] = None*, *children: None | list[tuple] = None*, *name: str*, *title: None | str = None*, *comment: None | str = None*, *last update: None*  $|$  *date = None* $) \rightarrow$  *[HierarchicalCategorization](#page-26-0)* 

Extend the categorization with additional categories and relationships, yielding a new categorization.

Metadata: the name, title, comment, and last\_update are updated automatically (see below), the institution and references are deleted and the values for version, hierarchical, total\_sum, and canonical\_top\_level\_category are kept. You can set more accurate metadata (for example, your institution) on the returned object if needed.

#### **Parameters**

- categories (dict, optional) Map of new category codes to their specification. The specification is a dictionary with the keys "title", optionally "comment", and optionally "alternative\_codes".
- alternative\_codes (dict, optional) Map of new alternative codes. A dictionary with the new alternative code as key and existing code as value.
- children (list, optional) List of (parent, (child1, child2,  $\ldots$ )) pairs. The given relationships will be inserted in the extended categorization.
- name  $(str)$  The name of your extension. The returned Categorization will have a name of "{old\_name}\_{name}", indicating that it is an extension of the underlying Categorization.
- title (str, optional) A string to add to the original title. If not provided, " + {name}" will be used.
- **comment** (str, optional) A string to add to the original comment. If not provided, " extended by {name}" will be used.
- last\_update (datetime.date, optional) The date of the last update to this extension. Today will be used if not provided.

#### **Returns**

**Extended categorization**

#### **Return type**

*[HierarchicalCategorization](#page-26-0)*

<span id="page-28-0"></span>classmethod from\_spec(*spec: dict[str, Any]*)  $\rightarrow$  CategorizationT

Create Categorization from a Dictionary specification.

**is\_leaf**(*cat: str* | [HierarchicalCategory](#page-29-0))  $\rightarrow$  bool

Is the category a leaf category, i.e. without children?

 $\text{items}() \rightarrow \text{ItemsView[str, HierarchicalCategory]}$  $\text{items}() \rightarrow \text{ItemsView[str, HierarchicalCategory]}$  $\text{items}() \rightarrow \text{ItemsView[str, HierarchicalCategory]}$ 

Iterate over (primary code, category) pairs.

leaf\_children(*cat: str |* [HierarchicalCategory](#page-29-0)) → list[set[*[HierarchicalCategory](#page-29-0)*]]

The sets of subcategories which are descendants of the category and do not have children themselves.

Sets of children are chased separately, so each set of leaf children is self-sufficient to reconstruct this category (if the categorization allows reconstructing categories from their children, i.e. if total\_sum is set).

**level**(*cat: str* | [HierarchicalCategory](#page-29-0))  $\rightarrow$  int

The level of the given category.

The canonical top-level category has level 1 and its children have level 2 etc.

To calculate the level, first only the first ("canonical") set of children is considered. Only if no path from the canonical top-level category to the given category can be found all other sets of children are considered to calculate the level.

parents(*cat: str |* [HierarchicalCategory](#page-29-0)) → set[*[HierarchicalCategory](#page-29-0)*]

The direct parents of the given category.

show\_as\_tree(*\*, format\_func: ~typing.Callable[[~climate\_categories.\_categories.HierarchicalCategory], str] = <class 'str'>, maxdepth: None | int = None, root: None | ~climate\_categories.\_categories.HierarchicalCategory | str = None*) → str

Format the hierarchy as a tree.

Starting from the given root, or - if no root is given - the top-level categories (i.e. categories without parents), the tree of categories that are transitive children of the root is show, with children connected to their parents using lines. If a parent category has one set of children, the children are connected to each other and the parent with a simple line. If a parent category has multiple sets of children, the sets are connected to parent with double lines and the children in a set are connected to each other with simple lines.

#### **Parameters**

- format\_func (callable, optional) Function to call to format categories for display. Each category is formatted for display using format\_func(category), so format\_func should return a string without line breaks, otherwise the tree will look weird. By default, str() is used, so that the first code and the title of the category are used.
- maxdepth  $(int, optional) Maximum depth to show in the tree. By default, goes to$ arbitrary depth.
- root ([HierarchicalCategory](#page-29-0) or str, optional) HierarchicalCategory object or code to use as the top-most category. If not given, the whole tree is shown, starting from all categories without parents.

#### **Returns**

**tree str** – Representation of the hierarchy as formatted string. print() it for optimal viewing.

#### **Return type**

str

#### $to\_spec() \rightarrow dict[str, Any]$

Turn this categorization into a specification dictionary ready to be written to a yaml file.

<span id="page-29-1"></span>**Returns**

**spec** – Specification dictionary understood by *from\_spec*.

**Return type**

dict

#### values() → ValuesView[*[HierarchicalCategory](#page-29-0)*]

Iterate over the categories.

#### <span id="page-29-0"></span>class climate\_categories.HierarchicalCategory(*codes: tuple[str]*, *categorization:*

[HierarchicalCategorization,](#page-26-0) *title: str*, *comment: None | str = None*, *info: None | dict = None*)

Bases: [Category](#page-22-0)

A single category from a HierarchicalCategorization.

#### property ancestors: set[[HierarchicalCategory](#page-29-0)]

The super-categories where this category or any of its parents is a member of any set of children, transitively.

Note that all possible ancestors are returned, not only "canonical" ones.

#### property children: list[set[[HierarchicalCategory](#page-29-0)]]

The sets of subcategories comprising this category.

The first set is canonical, the other sets are alternative. Only the canonical sets are used to calculate the level of a category.

#### property descendants: set[[HierarchicalCategory](#page-29-0)]

The sets of subcategories comprising this category directly or indirectly.

Note that all possible descendants are returned, not only "canonical" ones.

#### property is\_leaf: bool

Is this category a leaf category, i.e. without children?

#### property leaf\_children: list[set[[HierarchicalCategory](#page-29-0)]]

The sets of subcategories which are descendants of this category and do not have children themselves.

Sets of children are chased separately, so each set of leaf children is self-sufficient to reconstruct this category (if the categorization allows reconstructing categories from their children, i.e. if total\_sum is set).

#### property level: int

The level of the category.

The canonical top-level category has level 1 and its children have level 2 etc.

To calculate the level, only the first ("canonical") set of children is considered for intermediate categories.

#### property parents: set[[HierarchicalCategory](#page-29-0)]

The super-categories where this category is a member of any set of children.

Note that all possible parents are returned, not "canonical" parents.

#### $to\_spec() \rightarrow tuple[str, dict[str, str | dict | list]]$

Turn this category into a specification ready to be written to a yaml file.

#### **Returns**

**(code** – Primary code and specification dict

#### **Return type**

str, spec: dict)

- <span id="page-30-1"></span>climate\_categories.find\_code(*code: str*) → set[*[Category](#page-22-0)*] Search for the given code in all included categorizations.
- climate\_categories.from\_pickle(*filepath: str | Path | IO[bytes]*) → *[Categorization](#page-20-2)* | *[HierarchicalCategorization](#page-26-0)*

De-serialize Categorization or HierarchicalCategorization from a file written by to\_pickle.

Note that this uses the pickle module, which executes arbitrary code in the provided file. Only load from pickle files that you trust.

climate\_categories.from\_python(*filepath: str | Path | IO[bytes]*) → CategorizationT Read Categorization or HierarchicalCategorization from a python cache file.

Note that this executes the python cache file. Only load from python cache files you trust.

- climate\_categories.from\_spec(spec: dict[str, Any])  $\rightarrow$  CategorizationT Create Categorization or HierarchicalCategorization from a dict specification.
- climate\_categories.from\_yaml(*filepath: str | Path | TextIO*) → CategorizationT Read Categorization or HierarchicalCategorization from a StrictYaml file.

### <span id="page-30-0"></span>**4.1.1 climate\_categories.search module**

climate\_categories.search.search\_code(*code: str*, *cats: Iterable[*[Categorization](#page-20-2)*]*) → set[*[Category](#page-22-0)*] Search for the given code in the given categorizations.

### **CHAPTER**

### **FIVE**

### **DATA**

### <span id="page-32-1"></span><span id="page-32-0"></span>**5.1 Categorizations**

The categorizations included in this package are stored as YAML 1.2 files. The data files must only use the subset of YAML's features understood by [StrictYaml.](https://github.com/crdoconnor/strictyaml) The allowed contents are defined here.

### **5.1.1 Simple Categorizations**

Non-hierarchical categorizations are stored in StrictYaml files with the following fields:

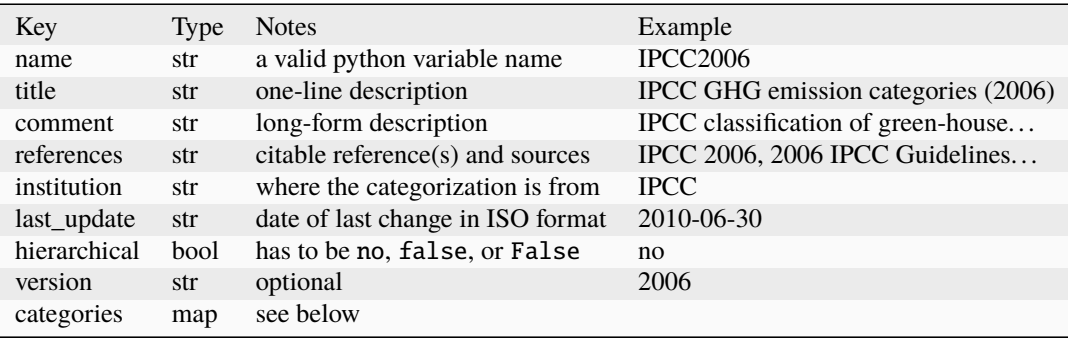

The metadata attributes are inspired by the [CF conventions](https://cfconventions.org/Data/cf-conventions/cf-conventions-1.8/cf-conventions.html#description-of-file-contents) for the description of file contents.

The categories are given as a map from the primary code of the category to a dictionary specification with the following fields:

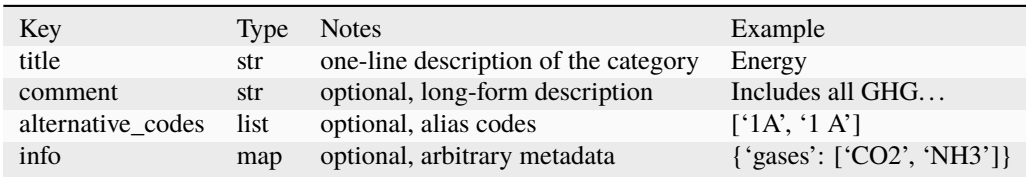

The examples in the table are given in python syntax. An example in YAML syntax would be:

```
categories:
  '1':
   title: ENERGY
   comment: This category includes all GHG emissions arising from combustion and
```
(continues on next page)

(continued from previous page)

```
fugitive releases of fuels. Emissions from the non-energy uses of fuels are
    generally not included here, but reported under Industrial Processes and Product
    Use Sector.
  info:
   gases:
    - CO2
    - CH4
1.A:
 title: Fuel Combustion Activities
  comment: Emissions from the intentional oxidation of materials within an apparatus
    that is designed to raise heat and provide it either as heat or as mechanical
   work to a process or for use away from the apparatus.
 alternative_codes:
  - 1A
  info:
   gases:
    - CO
    - NMVOC
    corresponding_categories_IPCC1996:
    - 1A
```
### **5.1.2 Hierarchical Categorizations**

Hierarchical categorizations are also stored in StrictYaml files, with additional meta data fields:

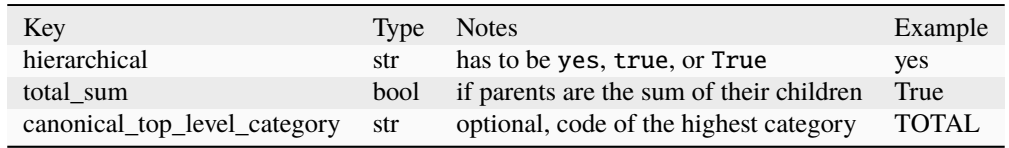

In the category specifications, an additional optional key children is introduced which contains lists of lists of codes of children. Since some categories can be composed of different sets of children, it is necessary to give a list of lists.

An example in StrictYaml syntax with two categories would be:

```
categories:
  '1':
    title: ENERGY
    comment: This category includes all GHG emissions arising from combustion and
      fugitive releases of fuels. Emissions from the non-energy uses of fuels are
      generally not included here, but reported under Industrial Processes and Product
      Use Sector.
    info:
      gases:
      - CO<sub>2</sub>- CH4
    children:
      - - 1.A- 1.B
  1.A:
                                                                                (continues on next page)
```
(continued from previous page)

```
title: Fuel Combustion Activities
comment: Emissions from the intentional oxidation of materials within an apparatus
  that is designed to raise heat and provide it either as heat or as mechanical
  work to a process or for use away from the apparatus.
alternative_codes:
-1Ainfo:
  gases:
  - CO- NMVOC
  corresponding_categories_IPCC1996:
  - 1A
```
## <span id="page-34-0"></span>**5.2 Conversions**

Conversion rules between categorizations included in this package are stored in comma separated value files with a tightly specified format. Commas separate fields, and can be escaped using a backslash. Two consecutive backslashes are read as a single backslash.

The file consists of a YAML meta data block at the start of the file, and a data block following it. The YAML meta data block lines start with the comment char '#'.

### **5.2.1 Meta data block**

The meta data bloc consists of key-value pairs, one on each line, key and value separated by a colon. All meta data are optional, the allowed keys are:

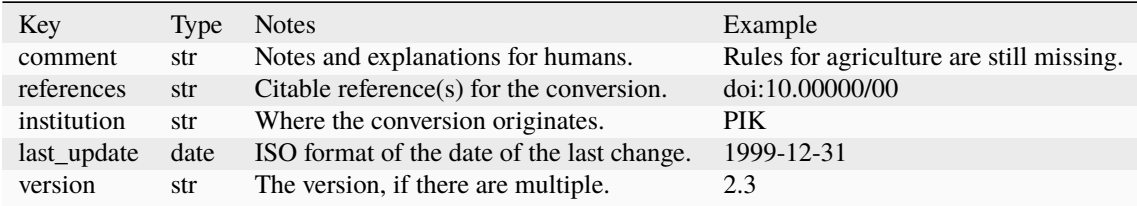

### **5.2.2 Data block**

The data block starts with a header which defines the data columns. The first column must be the name of the first categorization, the following columns are the names of auxiliary categorizations, the penultimate column must be the name of the second categorization, and the last column must be comment.

After the header, any number of rules follow, with one rule per line. Each rule consists of:

- A formula for the first and second categorizations each, defining which categories are converted into each other.
- A list of categories for each auxiliary categorization, limiting the validity of the rule to specific categorizations.

The formulas contain sums and differences of category codes. The lists of auxiliary category codes are separated by whitespace. In formulas and lists, category codes that consist of alphanumeric characters and dots can be written directly, and other category codes must be enclosed in " characters.

### **5.2.3 Example**

```
# comment: an example conversion
# institution: PIK
IPCC1996,gas,IPCC2006,comment
4 + 5,,3,Both sectors were combined
4.D,N2O,3.C.4 + 3.C.5,N2O emissions are separated into own categories
```
### **CHAPTER**

## **CONTRIBUTING**

<span id="page-36-0"></span>Contributions are welcome, and they are greatly appreciated! Every little bit helps, and credit will always be given. You can contribute in many ways:

## <span id="page-36-1"></span>**6.1 Types of Contributions**

### **6.1.1 Report Bugs**

Report bugs at [https://github.com/pik-primap/climate\\_categories/issues.](https://github.com/pik-primap/climate_categories/issues)

If you are reporting a bug, please include:

- Your operating system name and version.
- Any details about your local setup that might be helpful in troubleshooting.
- Detailed steps to reproduce the bug.

### **6.1.2 Fix Bugs**

Look through the GitHub issues for bugs. Anything tagged with "bug" and "help wanted" is open to whoever wants to implement it.

### **6.1.3 New categorizations**

Especially welcome are new categorizations, which are not included in climate\_categories so far. Pull requests and issue reports at github are very welcome!

The categorizations are read from [StrictYaml](https://github.com/crdoconnor/strictyaml) files located at climate\_categories/data/. You can write a yaml definition by hand, but ideally, categorizations are generated from some canonical source automatically, so that the generation is reproducible and transparent. Scripts to generate categorizations are located in the data\_generation folder and write their results directly to climate\_categories/data/. For each data file, a target should be included in the top-level Makefile. Do *not* include source pdfs with non-free copyright licenses into the git repository. Instead, download them in the data generation scripts (see data\_generation/IPCC2006.py for an example how to do that efficiently with caching).

Because all Categorizations are read in when importing climate\_categories and parsing StrictYaml files is not very efficient, the categories should be also stored as cached Python files using the to\_python instance method. Run *make cache* to generate these from the YAML files.

### **6.1.4 New conversions**

Especially welcome as well are new conversions between categorizations, which are not included in climate\_categories so far. Pull requests and issue reports at github are very welcome!

The conversions are read from CSV files located at climate\_categories/data/. You can write a CSV definition by hand, but ideally, conversions are also generated from some canonical source automatically, so that the generation is reproducible and transparent. As the scripts to generate categorizations, the scripts to generate conversion files are located in the data\_generation folder and write their results directly to climate\_categories/data/.

Conversion files are read on demand and therefore no pickle files need to be generated.

### **6.1.5 Write Documentation**

Climate categories could always use more documentation, whether as part of the official Climate categories docs, in docstrings, or even on the web in blog posts, articles, and such.

### **6.1.6 Submit Feedback**

The best way to send feedback is to file an issue at [https://github.com/pik-primap/climate\\_categories/issues.](https://github.com/pik-primap/climate_categories/issues)

If you are proposing a feature:

- Explain in detail how it would work.
- Keep the scope as narrow as possible, to make it easier to implement.
- Remember that contributions are welcome :)

### <span id="page-37-0"></span>**6.2 Get Started!**

Ready to contribute? Here's how to set up *climate\_categories* for local development.

- 1. Fork the *climate\_categories* repo on GitHub.
- 2. Clone your fork locally:

\$ git clone git@github.com:your\_name\_here/climate\_categories.git

3. Install your local copy into a virtualenv. Assuming you have virtualenvwrapper installed, this is how you set up your fork for local development:

```
$ cd climate_categories/
$ make virtual-environment
$ make install-pre-commit
```
4. Create a branch for local development:

\$ git checkout -b name-of-your-bugfix-or-feature

Now you can make your changes locally.

5. When you're done making changes, check that your changes pass our tests and automatically format everything according to our rules:

#### \$ make lint

Often, the linters can fix errors themselves, so if you get failures, run make lint again to see if any errors need human intervention.

6. Commit your changes and push your branch to GitHub:

```
$ git add .
$ git commit -m "Your detailed description of your changes."
$ git push origin name-of-your-bugfix-or-feature
```
7. Submit a pull request through the GitHub website.

### <span id="page-38-0"></span>**6.3 Pull Request Guidelines**

Before you submit a pull request, check that it meets these guidelines:

- 1. The pull request should include tests.
- 2. If the pull request adds functionality, the docs should be updated. Put your new functionality into a function with a docstring and check the generated API documentation.
- 3. The pull request will be tested on python 3.9, 3.10, and 3.11.

### <span id="page-38-1"></span>**6.4 Deploying**

A reminder for the maintainers on how to deploy.

- 1. Commit all your changes.
- 2. Run tbump X.Y.Z.
- 3. Wait a bit that the release on github and zenodo is created.
- 4. Run make README.rst to update the citation information in the README from the zenodo API. Check if the version is actually correct, otherwise grab a tea and wait a little more for zenodo to mint the new version. Once it worked, commit the change.
- 5. Upload the release to pyPI: make release

### **CHAPTER**

### **SEVEN**

### **CREDITS**

## <span id="page-40-1"></span><span id="page-40-0"></span>**7.1 Developers**

- Mika Pflüger [<mika.pflueger@climate-resource.com>](mailto:mika.pflueger@climate-resource.com)
- Annika Günther [<annika.guenther@pik-potsdam.de>](mailto:annika.guenther@pik-potsdam.de)
- Johannes Gütschow [<johannes.guetschow@pik-potsdam.de>](mailto:johannes.guetschow@pik-potsdam.de)
- Robert Gieseke [<rob.g@web.de>](mailto:rob.g@web.de)

## <span id="page-40-2"></span>**7.2 Libraries**

This package was originally created with [Cookiecutter](https://github.com/audreyr/cookiecutter) and the [audreyr/cookiecutter-pypackage](https://github.com/audreyr/cookiecutter-pypackage) project template.

### **CHAPTER**

### **EIGHT**

## **CHANGELOG**

### <span id="page-42-1"></span><span id="page-42-0"></span>**8.1 0.10.1 (2024-01-25)**

• ISO3\_GCAM: Removed extraneous "v" from version specifications in region codes

### <span id="page-42-2"></span>**8.2 0.10.0 (2024-01-25)**

• Added ISO3\_GCAM categorization which contains regions used in the integrated assessment model GCAM.

## <span id="page-42-3"></span>**8.3 0.9.2 (2023-06-22)**

• ISO3: Add all parties to the UNFCCC as direct children of UNFCCC as first set of children. That way, it is easy to ergonomically get all parties to the UNFCCC without adding up Annex-I and Non-Annex-I parties manually.

### <span id="page-42-4"></span>**8.4 0.9.1 (2023-06-15)**

• Add AOSIS country group to ISO3 categorization.

### <span id="page-42-5"></span>**8.5 0.9.0 (2023-06-14)**

• Add ISO3 terminology for countries, areas, and country groups including UNFCCC signatories and Annex-I and Non-Annex-I groups and the evolution of the EU over time.

## <span id="page-42-6"></span>**8.6 0.8.5 (2023-05-23)**

• Re-release again.

### <span id="page-43-0"></span>**8.7 0.8.4 (2023-05-23)**

• Re-release to make sure py.typed is included in built package.

## <span id="page-43-1"></span>**8.8 0.8.3 (2023-05-23)**

• add py.typed file to announce this library is using type hints.

## <span id="page-43-2"></span>**8.9 0.8.2 (2023-05-15)**

- Remove pygments-csv-lexer dependency for docs building.
- Add function to find leaf children of a category, useful for re-calculating top-level categories from constituents.

## <span id="page-43-3"></span>**8.10 0.8.1 (2023-04-26)**

• regenerate data included in the package to benefit from latest fixes in data generation scripts.

## <span id="page-43-4"></span>**8.11 0.8.0 (2023-04-26)**

- Add updated CRF2013 terminologies for 2021, 2022, and 2023 submission rounds
- The unfccc DI API recently returns unspecified measure IDs. data\_generation/CRFDI\_class.py was fixed to ignore them.
- Add CRF2013 terminology for data submitted by AnnexI countries to the UNFCCC
- Drop support for Python 3.7 and 3.8, add support for Python 3.11

## <span id="page-43-5"></span>**8.12 0.7.1 (2021-11-25)**

• Change conversion metadata format to use comment chars and a YAML header.

## <span id="page-43-6"></span>**8.13 0.7.0 (2021-11-25)**

• Use Python files instead of pickle objects for caching

### <span id="page-44-0"></span>**8.14 0.6.3 (2021-11-05)**

- Export Category and HierarchicalCategory types.
- Add ConversionRule.is\_restricted attribute to easily check if a rule is restricted to specific auxiliary categories.

## <span id="page-44-1"></span>**8.15 0.6.2 (2021-11-05)**

• Export Conversion and ConversionRule types.

## <span id="page-44-2"></span>**8.16 0.6.1 (2021-11-04)**

• Add emissions categorization from the [Reduced Complexity Model Intercomparison Project \(RCMIP\).](https://www.rcmip.org/) Thanks to Robert Gieseke for the contribution and Zeb Nicholls for input.

## <span id="page-44-3"></span>**8.17 0.6.0 (2021-10-22)**

- Automate changelog generation from snippets avoids resolving merge conflicts manually
- Automate github releases.
- Add category "0" (National total) to IPCC1996 and IPCC2006 categorizations. While it is not in the official specification, it is widely used and adding it also enables automatically assigning a level to all other categories.
- Add categorization CRF1999 used within in the common reporting framework data.
- Refactor rendering of large categorizations using show\_as\_tree(), adding more clarity to alternative child sets. Add usage documentation for show\_as\_tree(). Thanks to Robert Gieseke for feedback.
- Fixes for IPCC2006 categorization (and IPCC2006\_PRIMAP):
	- **–** proper title for category 3.B.3.a "Grassland Remaining Grassland"
	- **–** correct corresponding 1996 category for category 1.A.4.c.ii
- Fixes for IPCC1996 categorization:
	- **–** category 4.B.10 has the correct title "Anaerobic Lagoons"
	- **–** correct usage of units in the titles of categories 4.C.3.a and 4.C.3.b
- Add mechanism to describe conversions between categorizations.
- Add conversion between IPCC2006 and IPCC1996.
- Add algorithm to detect over counting in conversions between categorizations.
- Refactor generation of IPCC2006 and IPCC1996 categorizations.
- Add function to find unmapped categories in a conversion.

### <span id="page-45-0"></span>**8.18 0.5.4 (2021-10-18)**

• Add Global Carbon Budget categorization.

### <span id="page-45-1"></span>**8.19 0.5.3 (2021-10-12)**

• Add gas categorization which includes commonly used climate forcing substances.

## <span id="page-45-2"></span>**8.20 0.5.2 (2021-05-18)**

- Add IPCC2006\_PRIMAP categorization.
- Add refrigerant sub-classes and additional codes to CRFDI\_class.

## <span id="page-45-3"></span>**8.21 0.5.1 (2021-05-04)**

• Add BURDI, CRFDI, BURDI\_class, and CRFDI\_class categorizations and scripts to generate them from the UNFCCC DI flexible query API.

## <span id="page-45-4"></span>**8.22 0.5.0 (2021-03-23)**

- Switch to\_yaml() output to ruamel.yaml so that valid, correctly typed YAML 1.2 is written. This should enable easier re-use of the data in other contexts.
- Consistently use title case for titles in IPCC categorizations.

## <span id="page-45-5"></span>**8.23 0.4.0 (2021-03-17)**

- Add more unit tests.
- Add consistency tests for IPCC categorizations.
- Update documentation.
- Add data format documentation.

## <span id="page-45-6"></span>**8.24 0.3.2 (2021-03-16)**

• Use tbump for simpler versioning.

### <span id="page-46-0"></span>**8.25 0.3.1 (2021-03-16)**

• Properly include data files in binary releases.

## <span id="page-46-1"></span>**8.26 0.3.0 (2021-03-16)**

- Add IPCC1996 categorization and scripts to generate it from the source pdf.
- Change packaging to declarative style.
- Automate generation of pickled files via Makefile.
- Automate loading of included categorizations.

## <span id="page-46-2"></span>**8.27 0.2.2 (2021-03-09)**

• Re-release again to trigger zenodo.

## <span id="page-46-3"></span>**8.28 0.2.1 (2021-03-09)**

• Re-release to include correct changelog.

### <span id="page-46-4"></span>**8.29 0.2.0 (2021-03-09)**

- Introduce API for multiple codes and multiple children.
- Implement classes and functions.
- Add IPCC2006 categorization and scripts to generate it from the source pdf.

## <span id="page-46-5"></span>**8.30 0.1.0 (2021-01-18)**

- First release on PyPI.
- Contains documentation and a stub API for querying, but no working code yet.

### **CHAPTER**

## **NINE**

## **INDICES AND TABLES**

- <span id="page-48-0"></span>• genindex
- modindex
- search

## **PYTHON MODULE INDEX**

<span id="page-50-0"></span>c

climate\_categories, [17](#page-20-1) climate\_categories.search, [27](#page-30-0)

### **INDEX**

## <span id="page-52-0"></span>A

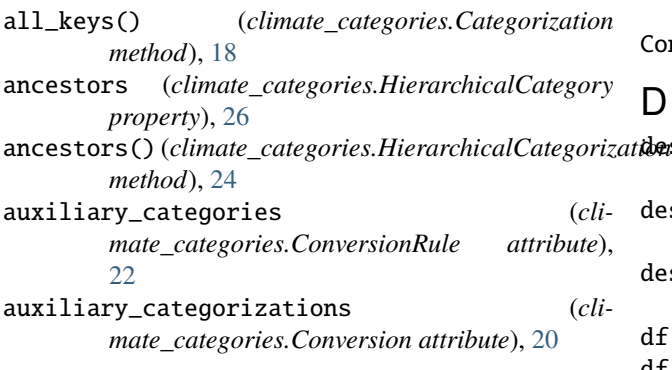

## C

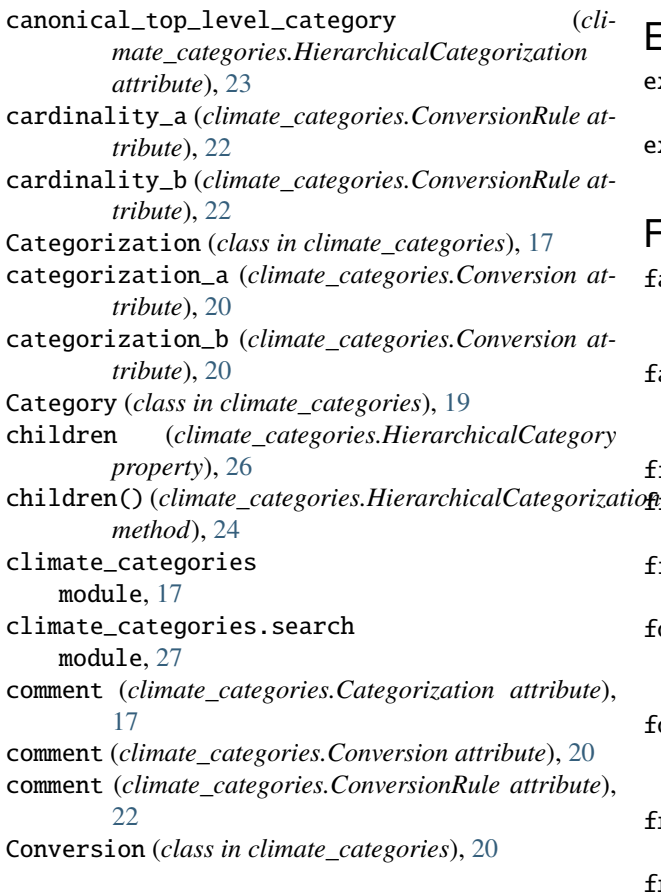

conversion\_to() (*climate\_categories.Categorization method*), [18](#page-21-0) ConversionRule (*class in climate\_categories*), [22](#page-25-1)

### D

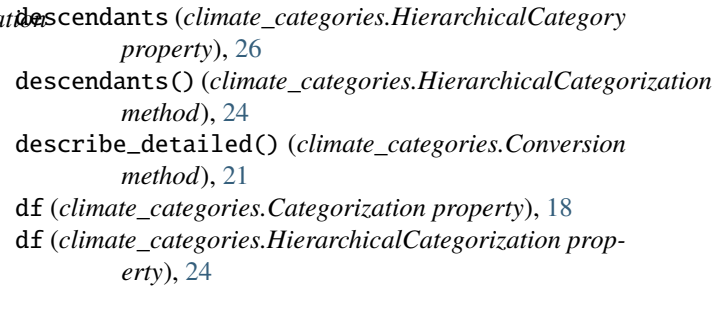

## E

```
extend() (climate_categories.Categorization method),
        18
extend() (climate_categories.HierarchicalCategorization
        method), 24
```
## F

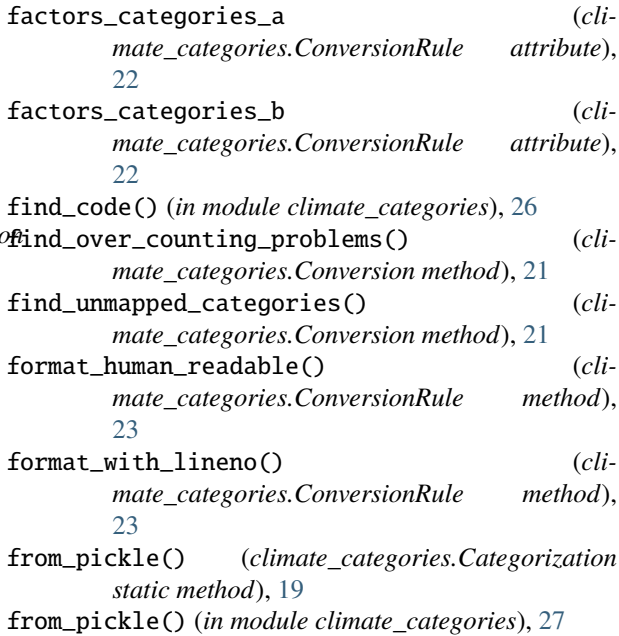

from\_python() (*climate\_categories.Categorization* M *static method*), [19](#page-22-1) from\_python() (*in module climate\_categories*), [27](#page-30-1) from\_spec() (*climate\_categories.Categorization class method*), [19](#page-22-1) from\_spec() (*climate\_categories.HierarchicalCategorization* N *class method*), [24](#page-27-0) from\_spec() (*in module climate\_categories*), [27](#page-30-1) from\_yaml() (*climate\_categories.Categorization class method*), [19](#page-22-1) from\_yaml() (*in module climate\_categories*), [27](#page-30-1)

### H

hierarchical (*climate\_categories.Categorization attribute*), [18](#page-21-0) HierarchicalCategorization (*class in cli-*

*mate\_categories*), [23](#page-26-1) HierarchicalCategory (*class in climate\_categories*),

[26](#page-29-1)

### I

institution (*climate\_categories.Categorization attribute*), [17](#page-20-3)

institution (*climate\_categories.Conversion attribute*), [20](#page-23-1)

is\_leaf (*climate\_categories.HierarchicalCategory property*), [26](#page-29-1)

is\_leaf() (*climate\_categories.HierarchicalCategorization* S *method*), [25](#page-28-0)

is\_restricted (*climate\_categories.ConversionRule attribute*), [23](#page-26-1)

items() (*climate\_categories.Categorization method*), [19](#page-22-1)

items() (*climate\_categories.HierarchicalCategorization method*), [25](#page-28-0)

## K

keys() (*climate\_categories.Categorization method*), [19](#page-22-1)

### L

last\_update (*climate\_categories.Categorization attribute*), [18](#page-21-0) last\_update (*climate\_categories.Conversion attribute*), [21](#page-24-0) leaf\_children (*climate\_categories.HierarchicalCategory property*), [26](#page-29-1) leaf\_children() (*climate\_categories.HierarchicalCategorization method*), [25](#page-28-0) level (*climate\_categories.HierarchicalCategory property*), [26](#page-29-1)

level() (*climate\_categories.HierarchicalCategorization method*), [25](#page-28-0)

module climate\_categories, [17](#page-20-3) climate\_categories.search, [27](#page-30-1)

name (*climate\_categories.Categorization attribute*), [17](#page-20-3)

### P

parents (*climate\_categories.HierarchicalCategory property*), [26](#page-29-1) parents() (*climate\_categories.HierarchicalCategorization method*), [25](#page-28-0)

## R

references (*climate\_categories.Categorization attribute*), [17](#page-20-3) references (*climate\_categories.Conversion attribute*), [20](#page-23-1) relevant\_rules() (*climate\_categories.Conversion method*), [21](#page-24-0) reversed() (*climate\_categories.Conversion method*), [22](#page-25-1) reversed() (*climate\_categories.ConversionRule method*), [23](#page-26-1) rules (*climate\_categories.Conversion attribute*), [20](#page-23-1)

#### search\_code() (*in module climate\_categories.search*),  $27$

show\_as\_tree() (*climate\_categories.HierarchicalCategorization method*), [25](#page-28-0)

### T

title (*climate\_categories.Categorization attribute*), [17](#page-20-3) to\_pickle() (*climate\_categories.Categorization method*), [19](#page-22-1) to\_python() (*climate\_categories.Categorization method*), [19](#page-22-1) to\_spec() (*climate\_categories.Categorization method*), [19](#page-22-1) to\_spec() (*climate\_categories.Category method*), [19](#page-22-1) to\_spec() (*climate\_categories.ConversionRule method*), [23](#page-26-1) to\_spec() (*climate\_categories.HierarchicalCategorization method*), [25](#page-28-0) to\_spec() (*climate\_categories.HierarchicalCategory method*), [26](#page-29-1) to\_yaml() (*climate\_categories.Categorization method*), [19](#page-22-1) total\_sum (*climate\_categories.HierarchicalCategorization*

*attribute*), [23](#page-26-1)

## V

- values() (*climate\_categories.Categorization method*), [19](#page-22-1)
- values() (*climate\_categories.HierarchicalCategorization method*), [26](#page-29-1)
- version (*climate\_categories.Categorization attribute*), [18](#page-21-0)
- version (*climate\_categories.Conversion attribute*), [21](#page-24-0)